# Package 'proBatch'

October 16, 2019

<span id="page-0-0"></span>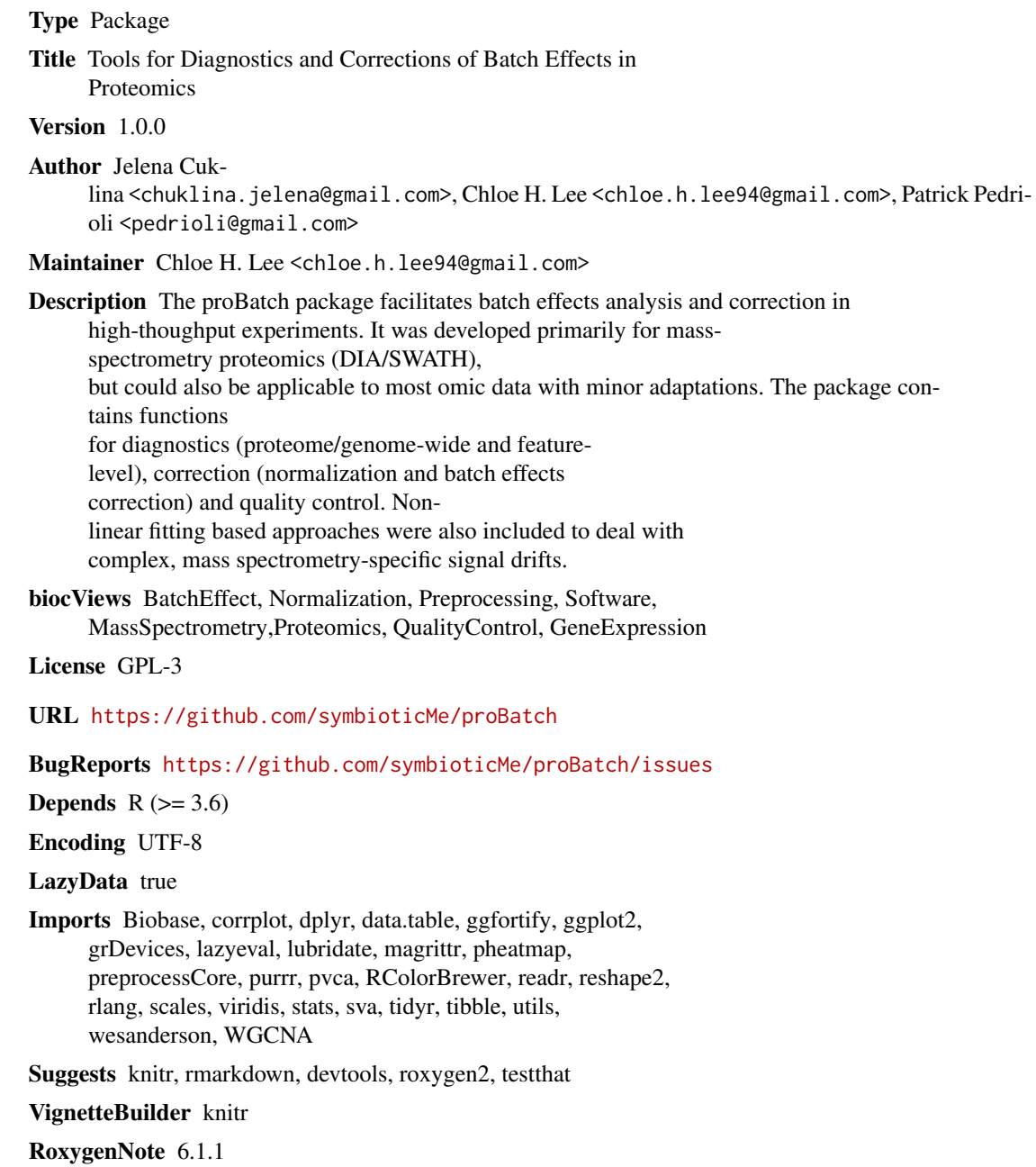

1

git\_url https://git.bioconductor.org/packages/proBatch git\_branch RELEASE\_3\_9 git\_last\_commit 6640beb

git\_last\_commit\_date 2019-05-02

Date/Publication 2019-10-15

## R topics documented:

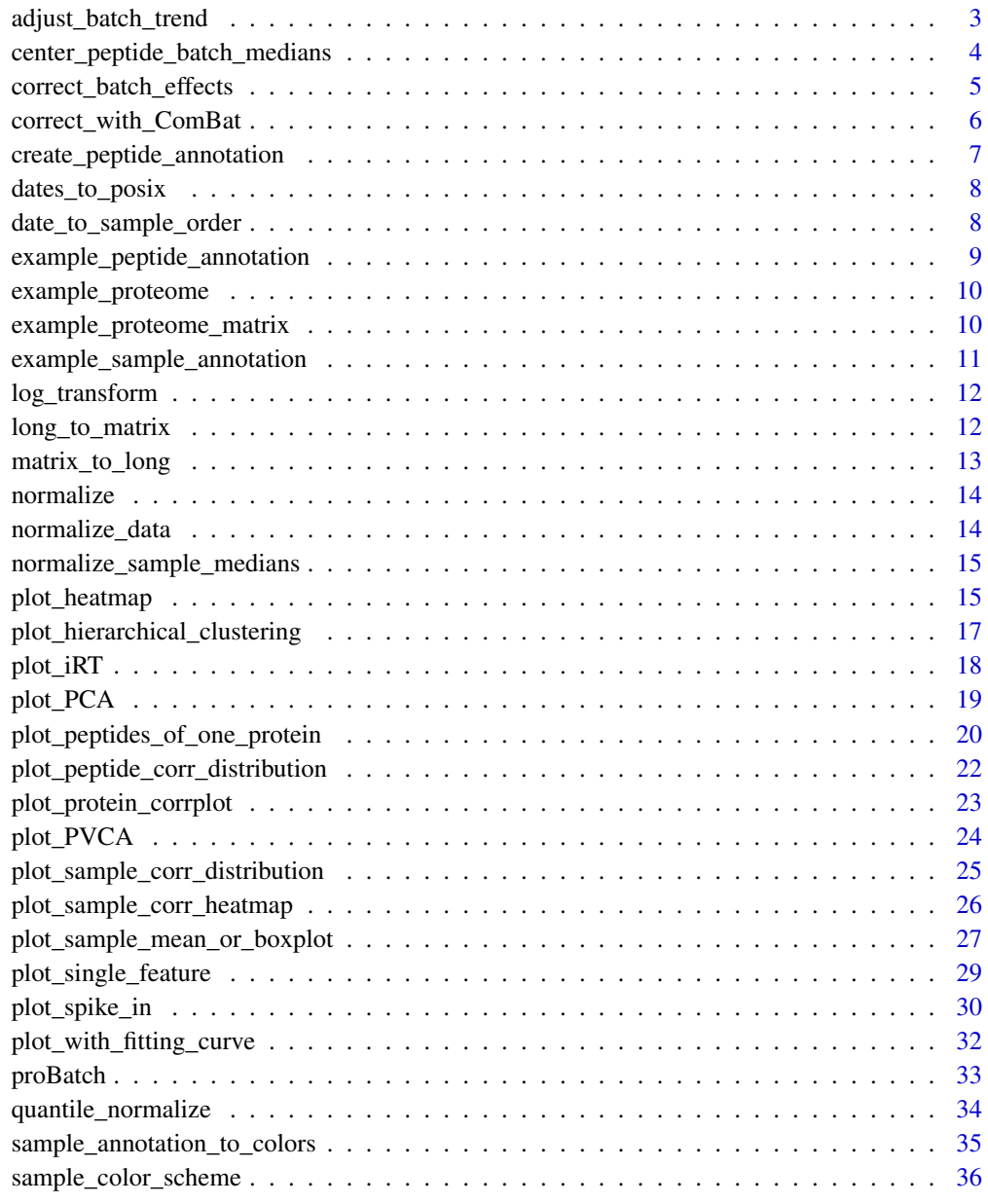

**Index** [37](#page-36-0)

<span id="page-2-0"></span>adjust\_batch\_trend *adjust batch signal trend with the custom (continuous) fit*

### Description

adjust batch signal trend with the custom (continuous) fit

## Usage

```
adjust_batch_trend(data_matrix, sample_annotation,
 batch_col = "MS_batch", feature_id_col = "peptide_group_label",
 sample_id_col = "FullRunName", measure_col = "Intensity",
 sample_order_col = "order", fit_func = fit_nonlinear,
 abs_threshold = 5, pct_threshold = 0.2, ...)
```
## Arguments

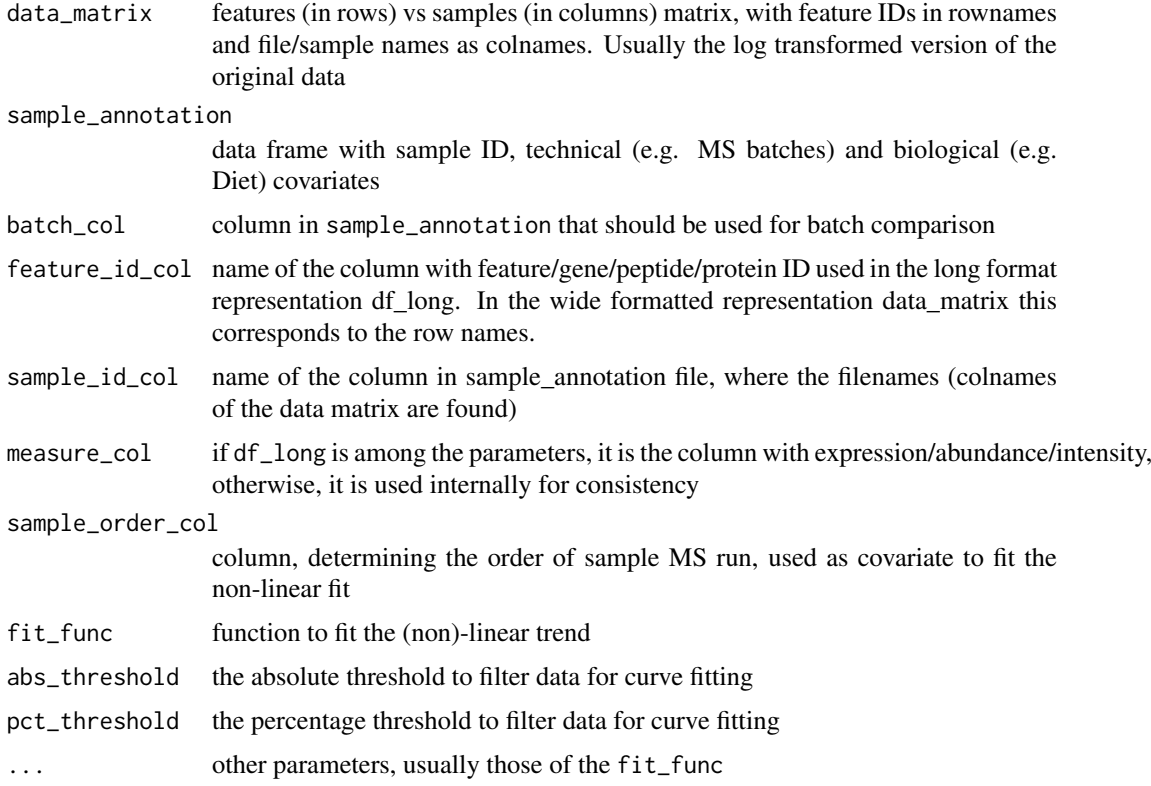

## Value

list of two items: 1) data\_matrix, adjusted with continious fit; 2) fit\_df, used to examine the fitting curves

### See Also

[fit\\_nonlinear](#page-0-0)

## Examples

```
trend_corrected_matrix <- adjust_batch_trend(example_proteome_matrix,
example_sample_annotation, span = 0.7,
abs_threshold = 5, pct_threshold = 0.20)
```
center\_peptide\_batch\_medians

*Median centering of the peptides (per batch median)*

#### Description

Median centering of the peptides (per batch median)

## Usage

```
center_peptide_batch_medians(df_long, sample_annotation = NULL,
  sample_id_col = "FullRunName", batch_col = "MS_batch",
  feature_id_col = "peptide_group_label", measure_col = "Intensity")
```
#### Arguments

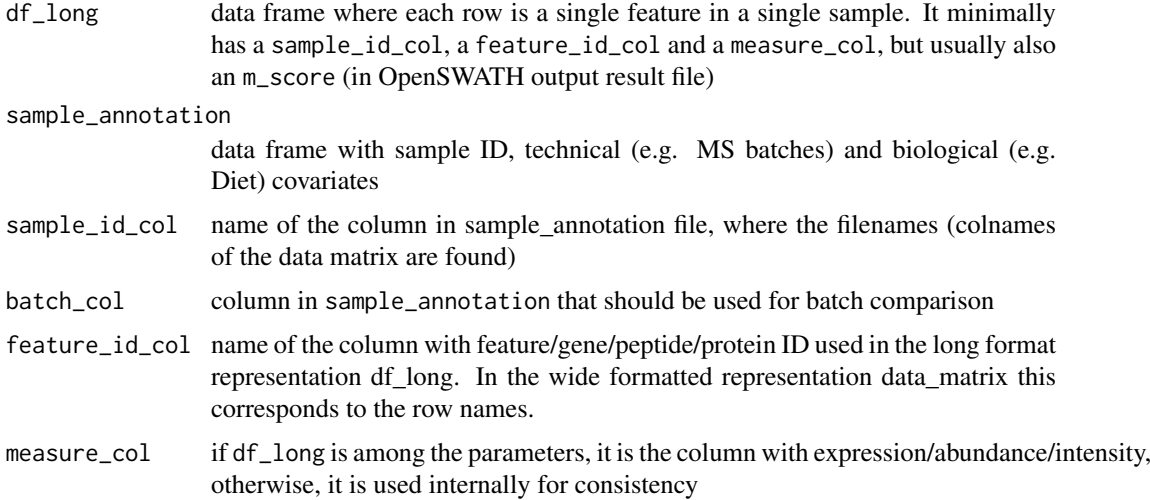

#### Value

df\_long-size long format data with batch-effect corrected with per-feature batch median centering in Intensity\_normalized column

#### Examples

```
median_centered_proteome <- center_peptide_batch_medians(
example_proteome, example_sample_annotation)
```
<span id="page-3-0"></span>

<span id="page-4-0"></span>correct\_batch\_effects *Batch correction method allows correction of continuous sigal drift within batch and discrete difference across batches.*

## Description

Batch correction method allows correction of continuous sigal drift within batch and discrete difference across batches.

## Usage

```
correct_batch_effects(data_matrix, sample_annotation,
  fitFunc = "loess_regression", discreteFunc = c("MedianCentering",
  "ComBat"), batch_col = "MS_batch",
 feature_id_col = "peptide_group_label",
  sample_id_col = "FullRunName", measure_col = "Intensity",
  sample_order_col = "order", abs_threshold = 5, pct_threshold = 0.2,
  ...)
```
#### Arguments

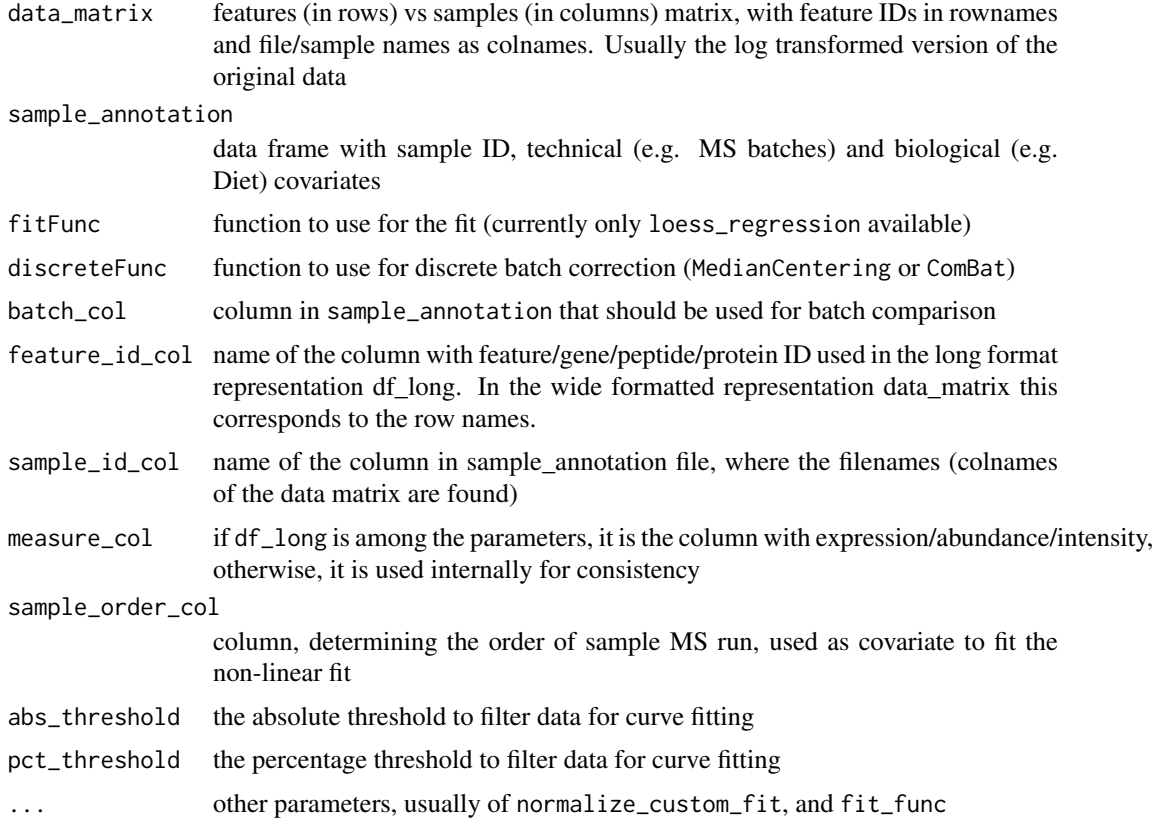

## Value

data\_matrix-size data matrix with batch-effect corrected by fit and discrete functions

#### Examples

```
batch_corrected_matrix <- correct_batch_effects(
example_proteome_matrix, example_sample_annotation,
discreteFunc = 'MedianCentering',
batch_col = 'MS_batch',
span = 0.7,
abs_{th}rhreshold = 5, pct_threshold = 0.20)
```
correct\_with\_ComBat *Adjusts for discrete batch effects using ComBat*

#### Description

Standardized input-output ComBat normalization ComBat allows users to adjust for batch effects in datasets where the batch covariate is known, using methodology described in Johnson et al. 2007. It uses either parametric or non-parametric empirical Bayes frameworks for adjusting data for batch effects. Users are returned an expression matrix that has been corrected for batch effects. The input data are assumed to be cleaned and normalized before batch effect removal.

## Usage

```
correct_with_ComBat(data_matrix, sample_annotation,
  sample_id_col = "FullRunName", batch_col = "MS_batch",
 par.prior = TRUE)
```
#### Arguments

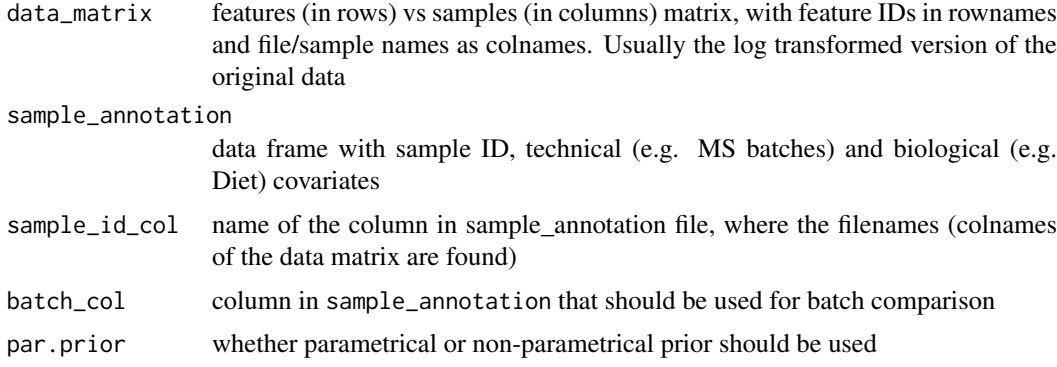

## Value

data\_matrix-size data matrix with batch-effect corrected by ComBat

#### Examples

```
combat_corrected_matrix <- correct_with_ComBat(
example_proteome_matrix, example_sample_annotation)
```
<span id="page-5-0"></span>

<span id="page-6-0"></span>create\_peptide\_annotation

*Prepare peptide annotation from long format data frame Create lightweight peptide annotation data frame for selection of illustrative proteins*

## Description

Prepare peptide annotation from long format data frame

Create light-weight peptide annotation data frame for selection of illustrative proteins

## Usage

```
create_peptide_annotation(df_long,
 feature_id_col = "peptide_group_label",
 annotation_col = c("ProteinName"))
```
## Arguments

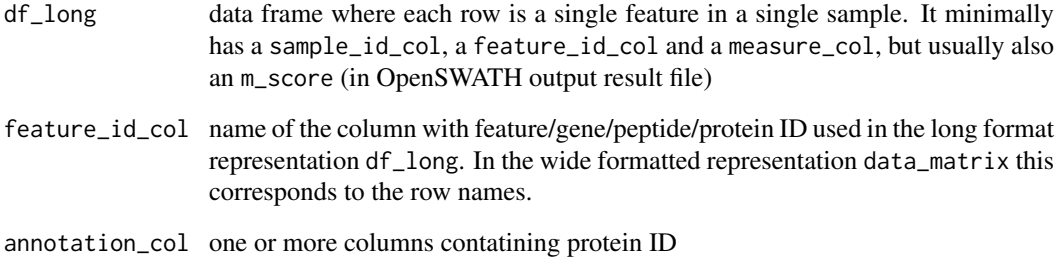

#### Value

data frame containing petpide annotations

#### See Also

[plot\\_peptides\\_of\\_one\\_protein](#page-19-1), [plot\\_protein\\_corrplot](#page-22-1)

## Examples

```
generated_peptide_annotation <- create_peptide_annotation(
example_proteome, feature_id_col = "peptide_group_label",
annotation_col = c("ProteinName" ))
```
<span id="page-7-0"></span>

#### Description

convert date/time column of sample\_annotation to POSIX format required to keep number-like behaviour

#### Usage

```
dates_to_posix(sample_annotation, time_column = c("RunDate", "RunTime"),
 new_time_column = "DateTime", dateTimeFormat = c("%b_%d",
  "%H:%M:%S"))
```
#### Arguments

sample\_annotation

data matrix with:

- 1. sample\_id\_col (this can be repeated as row names)
- 2. biological covariates
- 3. technical covariates (batches etc)
- time\_column name of the column(s) where run date  $&$  time are specified. These will be used to determine the run order new\_time\_column

name of the new column to which date&time will be converted to

dateTimeFormat POSIX format of the date and time. See as POSIXct from base R for details

#### Value

sample annotation file with a new column new\_time\_column with POSIX-formatted date

#### Examples

```
date_to_posix <- dates_to_posix(example_sample_annotation,
time_column = c('RunDate','RunTime'),
new_time_column = 'DateTime',
dateTimeFormat = c("%b_%d", "%H:%M:%S"))
```
date\_to\_sample\_order *Convert date/time to POSIXct and rank samples by it*

#### Description

Converts date/time columns fo sample\_annotation to POSIXct format and calculates sample run rank in order column

#### <span id="page-8-0"></span>Usage

```
date_to_sample_order(sample_annotation, time_column = c("RunDate",
  "RunTime"), new_time_column = "DateTime",
 dateTimeFormat = c("%b%2d", "%H:%M:%S"),
 new_order_col = "order", instrument_col = "instrument")
```
## Arguments

sample\_annotation

data matrix with:

- 1. sample\_id\_col (this can be repeated as row names)
- 2. biological covariates
- 3. technical covariates (batches etc)

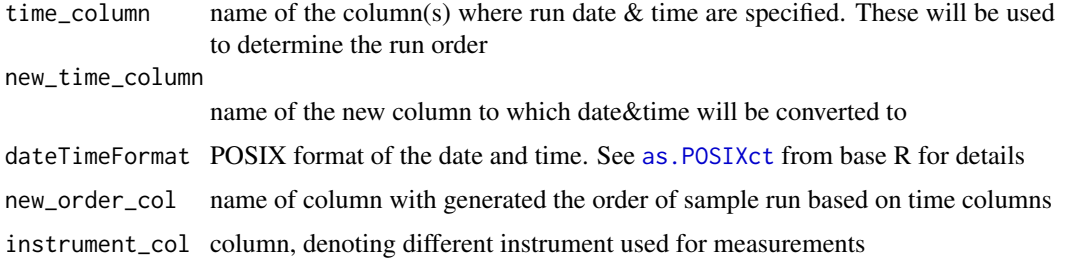

#### Value

sample annotation file with a new column new\_time\_column with POSIX-formatted date & new\_order\_col used in some diagnostic plots (e.g. [plot\\_iRT](#page-17-1), [plot\\_sample\\_mean](#page-26-1))

#### Examples

```
sample_annotation_wOrder <- date_to_sample_order(
example_sample_annotation,
time_column = c('RunDate','RunTime'),
new_time_column = 'new_DateTime',
dateTimeFormat = c("%b_%d", "%H:%M:%S"),
new_order_col = 'new_order',
instrument_col = NULL)
```
example\_peptide\_annotation *Peptide annotation data*

## Description

This is data from Aging study annotated with gene names

## Usage

example\_peptide\_annotation

#### Format

A data frame with 535 rows and 10 variables:

peptide\_group\_label peptide group label ID, identical to peptide\_group\_label in example\_proteome Gene HUGO gene ID

ProteinName protein group name as specified in example\_proteome

example\_proteome *Example protein data in long format*

#### Description

This is data from Aging study with all iRT, spike-in peptides, few random peptides and QTL proteins for biological signal improvement demonstration

#### Usage

example\_proteome

#### Format

A data frame with 124655 rows and 5 variables:

- peptide\_group\_label peptide ID, which is regular feature level. This column is mostly used as feature\_id\_col
- Intensity peptide group intensity in given sample. Used in function as measure\_col
- ProteinName Protein group ID, specified as N/UniProtID1|UniProtID2|..., where N is number of protein peptide group maps to. If 1/UniProtID, then this is proteotypic peptide
- Gene conventional gene name of corresponding ProteinName

FullRunName name of the file, in most functions used for sample\_id\_col ...

#### Source

PRIDE ID will be added in future

example\_proteome\_matrix

*Example protein data in matrix*

#### Description

This is measurement data from Aging study with columns representing samples and rows representing peptides

#### Usage

```
example_proteome_matrix
```
<span id="page-9-0"></span>

## <span id="page-10-0"></span>Format

A matrix with 534 rows and 233 columns:

#### Source

PRIDE ID will be added in future

example\_sample\_annotation

*Sample annotation data version 1*

## Description

This is data from BXD aging study with mock instruments to show how instrument-specific functionality works

## Usage

example\_sample\_annotation

## Format

A data frame with 233 rows and 11 variables:

FullRunName name of the file, in most functions used for sample\_id\_col

MS\_batch mass-spectrometry batch: 7-level factor of manually annotated batches

EarTag mouse ID, i.e. ID of the biological object

Strain mouse strain ID - biological covariate #1

Diet diet - either HFD = 'High Fat Diet' or CD = 'Chow Diet'. Mix stands for mixture of several samples

Sex mice sex - 3-level biological covariate. Possible values - "

- RunDate mass-spectrometry running date. In combination with RunTime used for running order determination
- RunTime mass-spectrometry running time. In combination with RunDate used for running order determination

DateTime numeric date and time generated by date\_to\_sample\_order

order order of samples generated by sorting DateTime in date\_to\_sample\_order

digestion\_batch peptide digestion batch: 5-level factor of manually annotated batches ...

<span id="page-11-0"></span>

## Description

Log transformation of the data, ensuring that the row and column names are retained

## Usage

log\_transform(data\_matrix, log\_base = 2)

#### Arguments

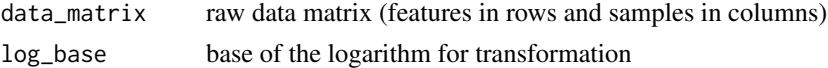

#### Value

data\_matrix-size matrix, with columns log2 transformed

#### Examples

log\_transformed\_matrix <- log\_transform(example\_proteome\_matrix)

<span id="page-11-1"></span>long\_to\_matrix *Long to wide conversion*

## Description

Convert from a long data frame representation to a wide matrix representation

## Usage

```
long_to_matrix(df_long, feature_id_col = "peptide_group_label",
 measure_col = "Intensity", sample_id_col = "FullRunName")
```
## Arguments

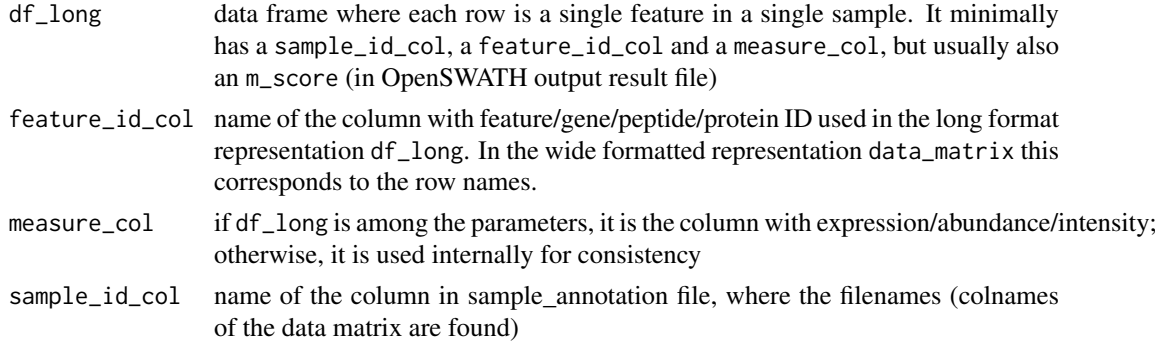

<span id="page-12-0"></span>matrix\_to\_long 13

## Value

data\_matrix [\(proBatch\)](#page-32-1) like matrix (features in rows, samples in columns)

## See Also

Other matrix manipulation functions: [matrix\\_to\\_long](#page-12-1)

## Examples

```
proteome_matrix <- long_to_matrix(example_proteome)
```
<span id="page-12-1"></span>matrix\_to\_long *Wide to long conversion*

## Description

Convert from wide matrix to a long data frame representation

## Usage

```
matrix_to_long(data_matrix, sample_annotation = NULL,
 feature_id_col = "peptide_group_label", measure_col = "Intensity",
  sample_id_col = "FullRunName", step = NULL)
```
#### Arguments

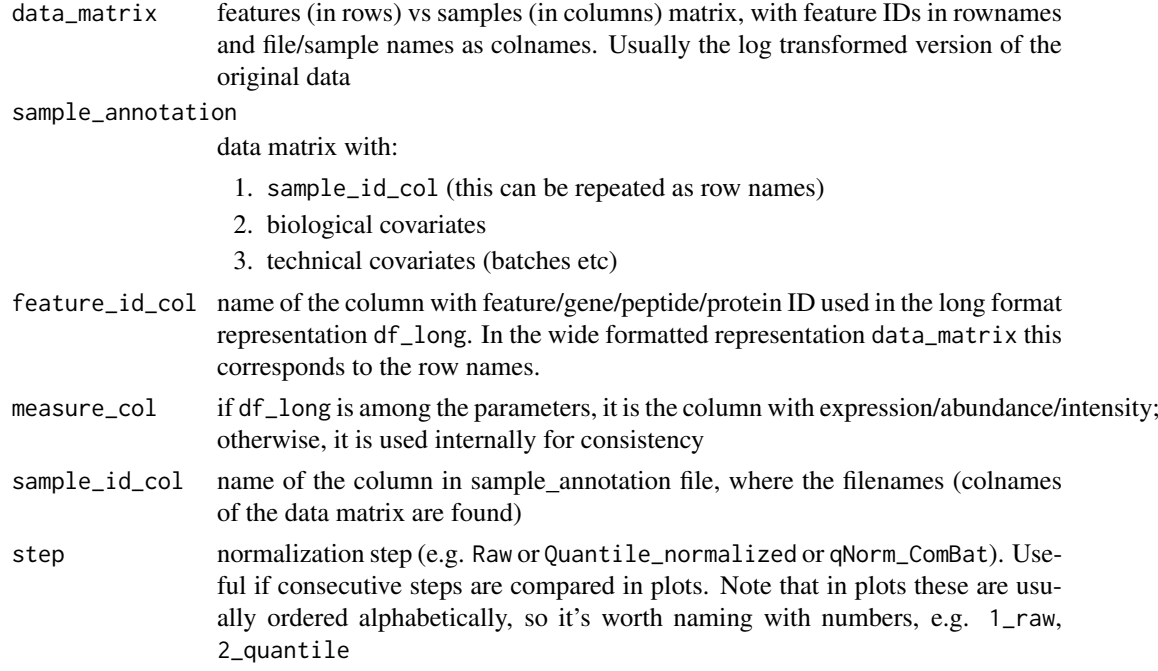

## Value

df\_long [\(proBatch\)](#page-32-1) like data frame

#### See Also

Other matrix manipulation functions: [long\\_to\\_matrix](#page-11-1)

## Examples

```
proteome_long <- matrix_to_long(example_proteome_matrix,
example_sample_annotation)
```
normalize *Data normalization methods*

## Description

Data normalization methods

#### Arguments

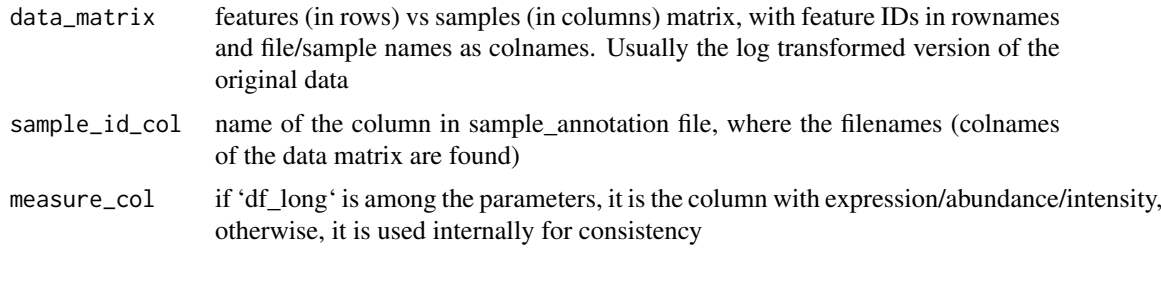

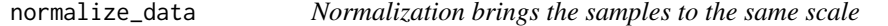

## Description

Normalization brings the samples to the same scale

#### Usage

```
normalize_data(data_matrix, normalizeFunc = c("quantile",
  "medianCentering"), log_base = NULL)
```
## Arguments

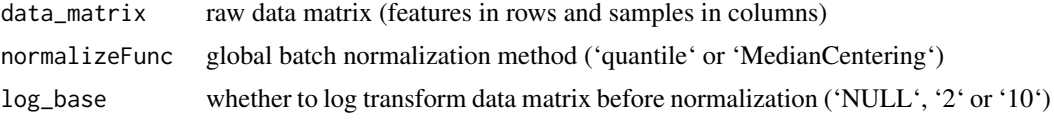

## Value

data\_matrix-size matrix, with columns normalized

<span id="page-13-0"></span>

## <span id="page-14-0"></span>Examples

```
quantile_normalized_matrix <- normalize_data(example_proteome_matrix,
normalizeFunc = "quantile", log_base = 2)
```
normalize\_sample\_medians

*Normalization by centering sample medians to global median of the data*

## Description

Normalization by centering sample medians to global median of the data

## Usage

```
normalize_sample_medians(df_long, sample_id_col = "FullRunName",
 measure_col = "Intensity")
```
## Arguments

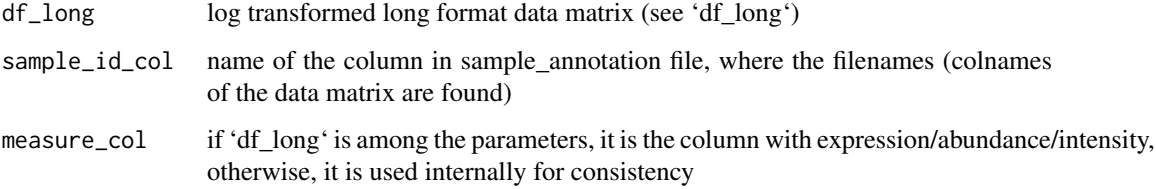

#### Value

'df long'-size matrix, with intensity scaled to global median

## Examples

median\_normalized\_matrix <- normalize\_sample\_medians(example\_proteome)

plot\_heatmap *Plot the heatmap of samples*

## Description

Plot the heatmap of samples

#### Usage

```
plot_heatmap(data_matrix, sample_annotation = NULL,
 sample_id_col = "FullRunName", sample_annotation_col = NULL,
  sample_annotation_row = NULL, fill_the_missing = TRUE,
 cluster_rows = TRUE, cluster_cols = FALSE,
 annotation_color_list = NA,
 heatmap_color = colorRampPalette(rev(RColorBrewer::brewer.pal(n = 7,
 name = "RdYlBu")))(100), color_for_missing = "black", filename = NA,
 plot\_title = NA, ...)
```
#### Arguments

data\_matrix features (in rows) vs samples (in columns) matrix, with feature IDs in rownames and file/sample names as colnames. in most function, it is assumed that this is the log transformed version of the original data

sample\_annotation

#### data matrix with

- 1. sample\_id\_col (this can be repeated as row names)
- 2. biological and
- 3. technical covariates (batches etc)

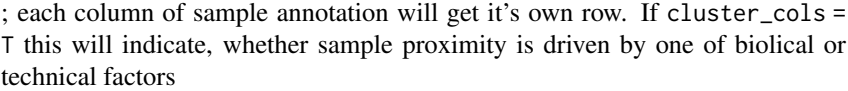

- sample\_id\_col name of the column in sample annotation file, where the filenames (colnames of the data matrix are found)
- sample\_annotation\_col

biological or technical factors to be annotated in heatmap columns

sample annotation row

biological or technical factors to be annotated in heatmap rows

fill\_the\_missing

boolean value determining if missing values should be substituted with -1 (and colored with black)

cluster\_rows boolean value determining if rows should be clustered

```
cluster_cols boolean value determining if columns should be clustered
```
annotation\_color\_list

```
list specifying colors for columns (samples). Best created by sample_annotation_to_colors
```
- heatmap\_color vector of colors used in heatmap (typicall a gradient)
- color\_for\_missing

```
special color to make missing values. Usually black or white, depending on
heatmap_color
```
- filename filepath where to save the image
- plot\_title Title of the plot (usually, processing step + representation level (fragments, transitions, proteins))
- ... other parameters of link[pheatmap]{pheatmap}

## Value

object returned by link[pheatmap]{pheatmap}

#### <span id="page-16-0"></span>plot\_hierarchical\_clustering 17

#### See Also

[sample\\_annotation\\_to\\_colors](#page-34-1), [pheatmap](#page-0-0)

#### Examples

```
color_scheme <- sample_annotation_to_colors (example_sample_annotation,
factor_columns = c('MS_batch','EarTag', "Strain",
"Diet", "digestion_batch", "Sex"),
not_factor_columns = 'DateTime',
numeric_columns = c('order'))
heatmap_plot <- plot_heatmap(example_proteome_matrix,
example_sample_annotation,
sample_annotation_col = c("MS_batch", "digestion_batch", "Diet"),
cluster_cols = TRUE,
annotation_color_list = color_scheme$list_of_colors,
show_rownames = FALSE, show_colnames = FALSE)
```

```
plot_hierarchical_clustering
```
*cluster the data matrix to visually inspect which confounder dominates*

## Description

cluster the data matrix to visually inspect which confounder dominates

#### Usage

```
plot_hierarchical_clustering(data_matrix, color_df,
 distance = "euclidean", agglomeration = "complete",
  label\_samples = TRUE, label\_font = 0.2, plot\_title = NULL, ...
```
#### Arguments

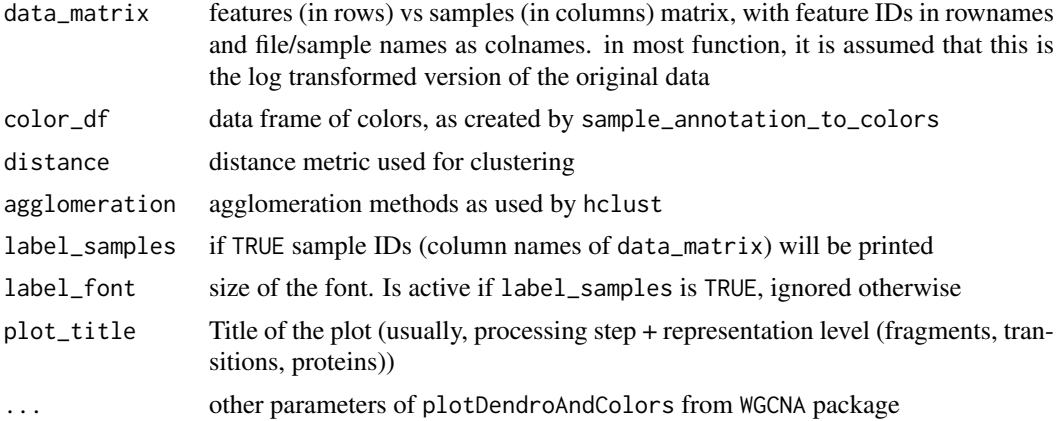

## Value

No return

#### See Also

```
hclust, sample_annotation_to_colors, plotDendroAndColors
```
#### Examples

```
color_scheme <- sample_annotation_to_colors (example_sample_annotation,
factor_columns = c('MS_batch','EarTag', "Strain", "Diet", "digestion_batch", "Sex"),
not_factor_columns = 'DateTime',
numeric_columns = c('order'))
```
color\_annotation <- color\_scheme\$color\_df

```
hiarchical_clustering_plot <- plot_hierarchical_clustering(
example_proteome_matrix, color_annotation,
distance = "euclidean", agglomeration = 'complete',
label_samples = FALSE)
```
<span id="page-17-1"></span>plot\_iRT *Plot iRT measurements*

#### **Description**

Creates a iRT facetted ggplot2 plot of the value in measure\_col vs order\_col using [plot\\_single\\_feature](#page-28-1). Additionally, the resulting plot can also be facetted by batch.

#### Usage

```
plot_iRT(df_long, sample_annotation, peptide_annotation = NULL,
 protein_col = "ProteinName", order_col = "order",
  irt_pattern = "iRT", sample_id_col = "FullRunName",
 batch_col = "MS_batch", measure_col = "Intensity",
  feature_id_col = "peptide_group_label", color_by_batch = FALSE,
  color_scheme = "brewer", facet_by_batch = FALSE,
  color_by_col = NULL, color_by_value = NULL,
 plot_title = "iRT peptide profile", \ldots)
```
#### Arguments

df\_long data frame where each row is a single feature in a single sample. It minimally has a sample\_id\_col, a feature\_id\_col and a measure\_col, but usually also an m\_score (in OpenSWATH output result file)

#### sample\_annotation

#### data matrix with:

- 1. sample\_id\_col (this can be repeated as row names)
- 2. biological covariates
- 3. technical covariates (batches etc)

peptide\_annotation

long format data with peptide ID and their corresponding protein annotations

protein\_col column where protein names are specified

<span id="page-17-0"></span>

<span id="page-18-0"></span>plot\_PCA 19

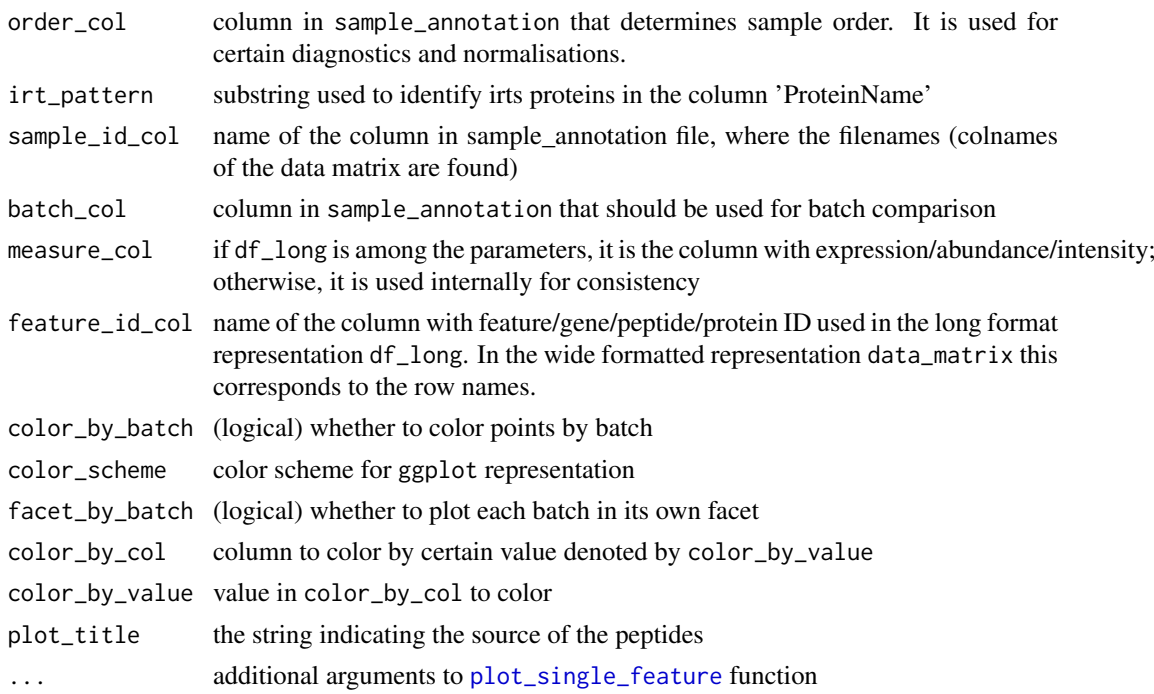

## Value

ggplot2 type plot of measure\_col vs order\_col, faceted by irt\_pattern containing proteins and (optionally) by batch\_col

## See Also

Other feature-level diagnostic functions: [plot\\_peptides\\_of\\_one\\_protein](#page-19-1), [plot\\_single\\_feature](#page-28-1), [plot\\_spike\\_in](#page-29-1), [plot\\_with\\_fitting\\_curve](#page-31-1)

## Examples

```
irt_plot <- plot_iRT(example_proteome,
example_sample_annotation,
protein_col = 'Gene', irt_pattern = "BOVINE_A1ag")
```
plot\_PCA *plot PCA plot*

## Description

plot PCA plot

## Usage

```
plot_PCA(data_matrix, sample_annotation,
  feature_id_col = "peptide_group_label", color_by = "MS_batch",
 PC_to_plot = c(1, 2), fill_the_missing = 0,
 colors_for_factor = NULL, theme = "classic", plot_title = NULL)
```
## <span id="page-19-0"></span>Arguments

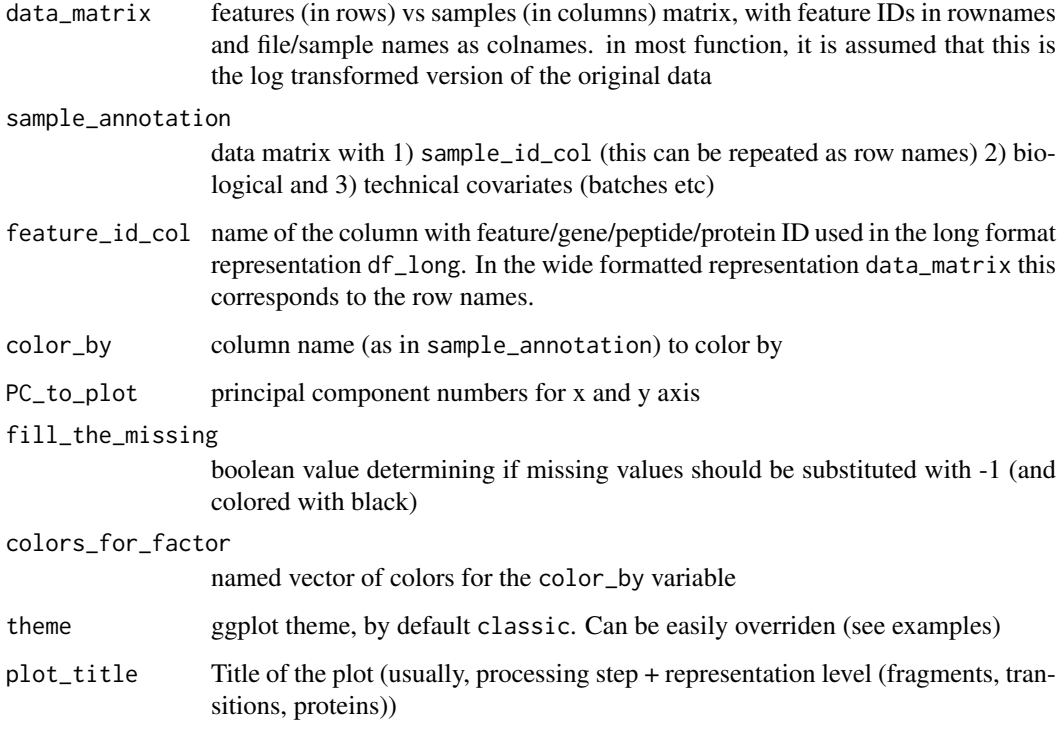

## Value

ggplot scatterplot colored by factor levels of column specified in factor\_to\_color

#### See Also

[autoplot.pca\\_common](#page-0-0), [ggplot](#page-0-0)

## Examples

```
pca_plot <- plot_PCA(example_proteome_matrix, example_sample_annotation,
color_by = 'MS_batch', plot_title = "PCA colored by MS batch")
```
<span id="page-19-1"></span>plot\_peptides\_of\_one\_protein *Plot peptides of one protein*

## Description

Creates a spike-in facetted ggplot2 plot of the value in measure\_col vs order\_col using [plot\\_single\\_feature](#page-28-1). Additionally, the resulting plot can also be facetted by batch.

## Usage

```
plot_peptides_of_one_protein(protein_name, protein_col = "ProteinName",
 df_long, sample_annotation, peptide_annotation = NULL,
 order_col = "order", sample_id_col = "FullRunName",
 batch_col = "MS_batch", measure_col = "Intensity",
 feature_id_col = "peptide_group_label", color_by_batch = FALSE,
 color_scheme = "brewer", facet_by_batch = FALSE,
 color_by_col = NULL, color_by_value = NULL,
 plot_title = sprintf("Peptides of %s protein", protein_name), ...)
```
## Arguments

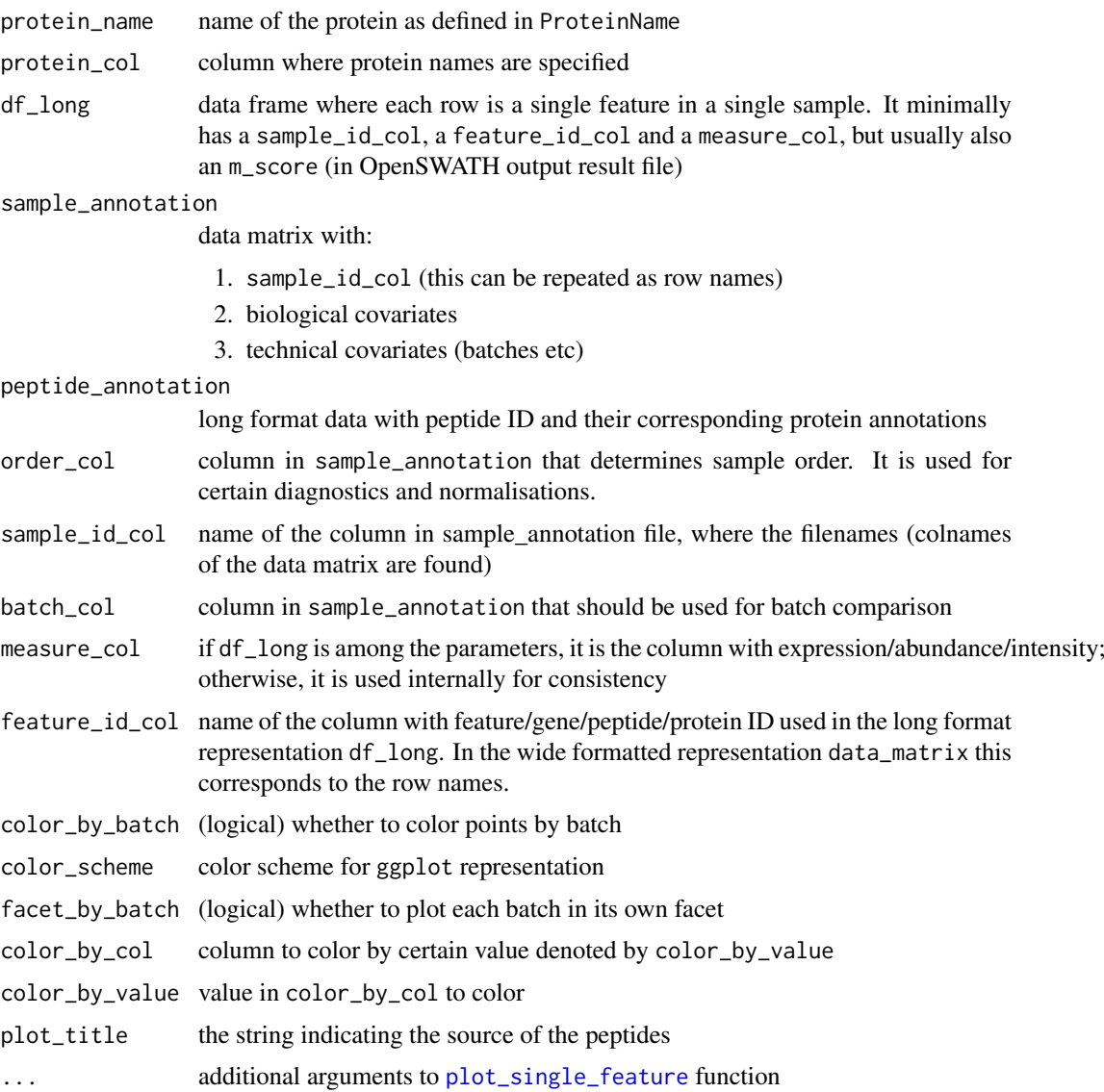

## Value

ggplot2 type plot of measure\_col vs order\_col, faceted by spike\_ins containing proteins and (optionally) by batch\_col

#### See Also

Other feature-level diagnostic functions: [plot\\_iRT](#page-17-1), [plot\\_single\\_feature](#page-28-1), [plot\\_spike\\_in](#page-29-1), plot\_with\_fitting\_cur

#### Examples

```
peptides_of_one_protein_plot <- plot_peptides_of_one_protein (
protein_name = "Haao",
protein_col = "Gene", df_long = example_proteome,
example_sample_annotation,
order_col = 'order', sample_id_col = 'FullRunName',
batch_col = 'MS_batch')
```

```
plot_peptide_corr_distribution
```
*Plot distribution of peptide correlations within one protein and between proteins*

#### Description

Plot distribution of peptide correlations within one protein and between proteins

#### Usage

```
plot_peptide_corr_distribution(data_matrix, peptide_annotation,
 protein_col = "ProteinName", feature_id_col = "peptide_group_label",
 plot_title = "Distribution of peptide correlation",
  theme = "classic")
```
#### Arguments

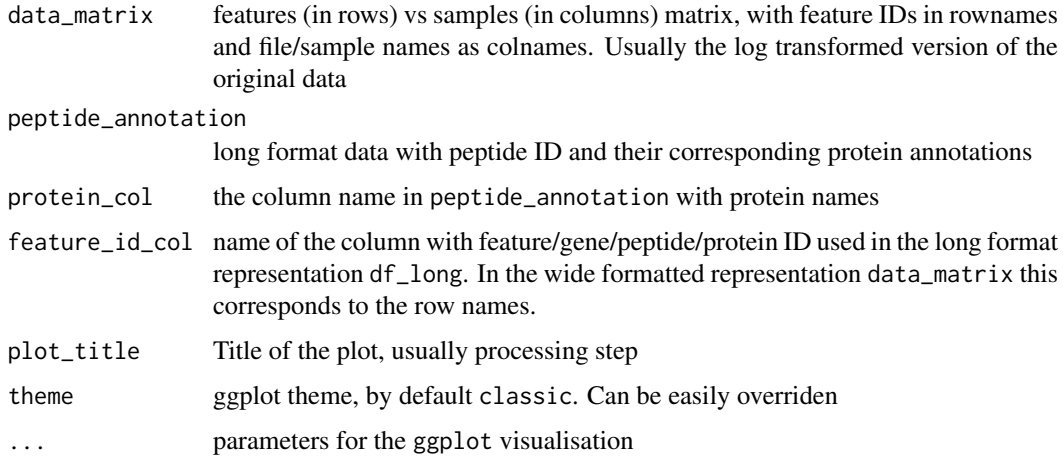

## Value

ggplot type object with violin plot for each plot\_param

<span id="page-21-0"></span>

## <span id="page-22-0"></span>Examples

```
peptide_corr_distribution <- plot_peptide_corr_distribution(
example_proteome_matrix,
example_peptide_annotation, protein_col = 'Gene')
```
<span id="page-22-1"></span>plot\_protein\_corrplot *Peptide correlation matrix (heatmap)*

## Description

Plots correlation plot of peptides from a single protein

## Usage

```
plot_protein_corrplot(data_matrix, protein_name, peptide_annotation,
 protein_col = "ProteinName", feature_id_col = "peptide_group_label",
 flavor = c("pheatmap", "corrplot"), filename = NULL, width = NA,
 height = NA, unit = c("cm", "in", "mm"),
 plot_title = sprintf("Peptide correlation matrix of %s protein",
 protein_name), ...)
```
## Arguments

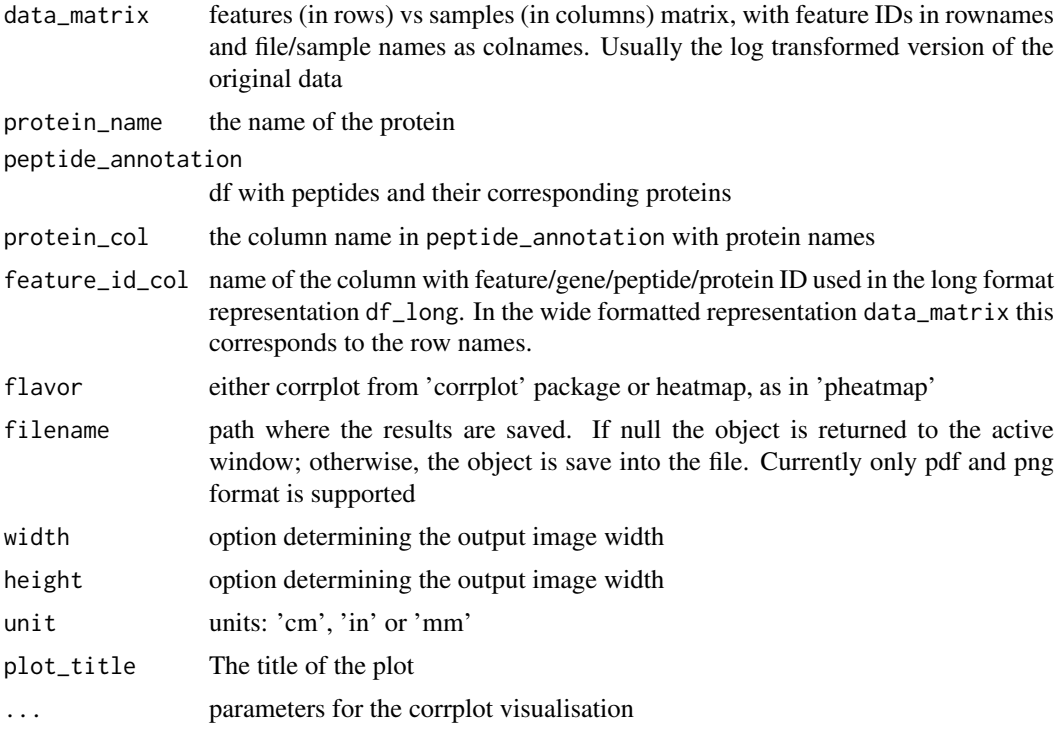

## Value

corrplot or pheatmap object depending on flavor

## Examples

```
protein_corrplot_plot <- plot_protein_corrplot(example_proteome_matrix, protein_name = 'Haao',
               peptide_annotation = example_peptide_annotation,
               protein_col = 'Gene', flavor = "pheatmap")
```
## plot\_PVCA *Plot variance distribution by variable*

#### Description

Plot variance distribution by variable

## Usage

```
plot_PVCA(data_matrix, sample_annotation, sample_id_col = "FullRunName",
  feature_id_col = "peptide_group_label",
  technical_covariates = c("MS_batch", "instrument"),
 biological_covariates = c("cell_line", "drug_dose"),
 fill_the_missing = 0, threshold_pca = 0.6, threshold_var = 0.01,
 colors_for_bars = NULL, theme = "classic", plot_title = NULL)
```
## Arguments

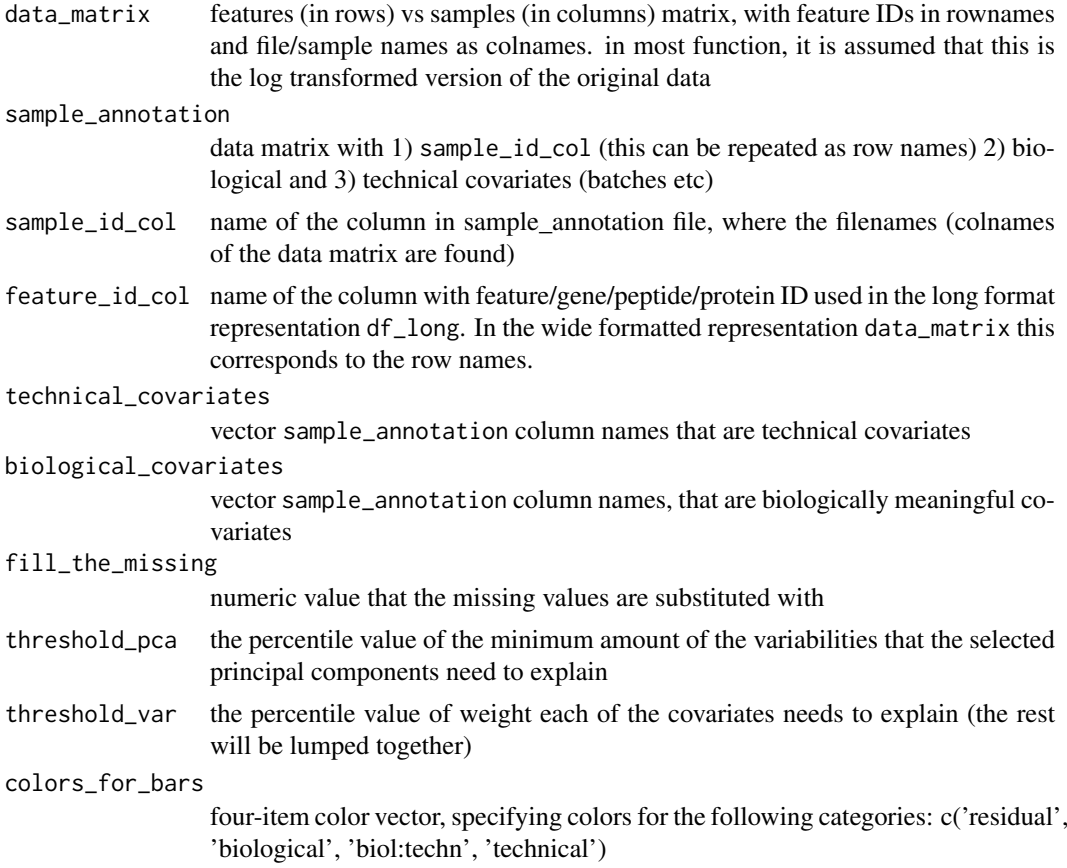

<span id="page-23-0"></span>

#### <span id="page-24-0"></span>plot\_sample\_corr\_distribution 25

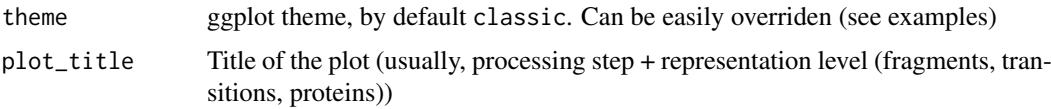

## Value

list of two items:  $plot = gg$ ,  $df = pvca$  res

#### See Also

[sample\\_annotation\\_to\\_colors](#page-34-1), [ggplot](#page-0-0)

#### Examples

```
matrix <- example_proteome_matrix[1:50, ]
pvca_plot <- plot_PVCA(matrix, example_sample_annotation,
technical_covariates = c('MS_batch', 'digestion_batch'),
biological_covariates = c("Diet", "Sex", "Strain"))
```
plot\_sample\_corr\_distribution

*Create violin plot of correlation distribution*

#### Description

Useful to visualize within batch vs within replicate vs non-related sample correlation

## Usage

```
plot_sample_corr_distribution(data_matrix, sample_annotation,
 repeated_samples = NULL, sample_id_col = "FullRunName",
 batch_col = "MS_batch", biospecimen_id_col = "EarTag",
 plot_title = "Correlation distribution",
 plot_param = "batch_replicate")
```
## Arguments

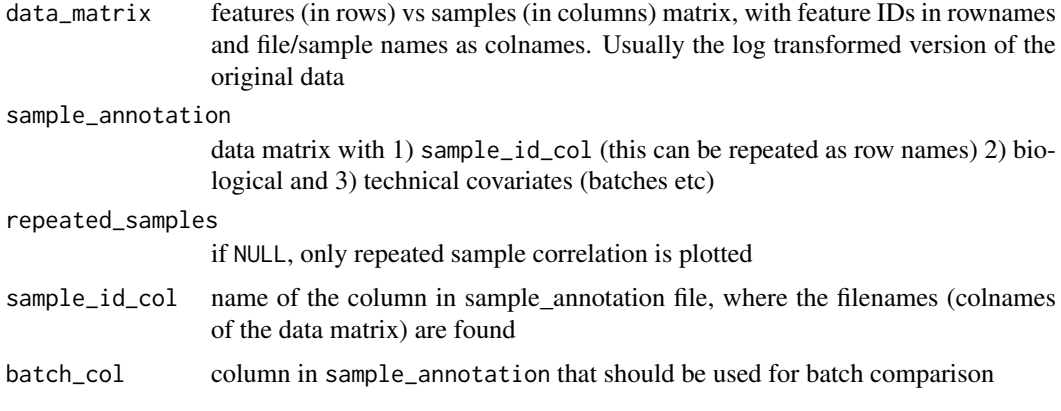

<span id="page-25-0"></span>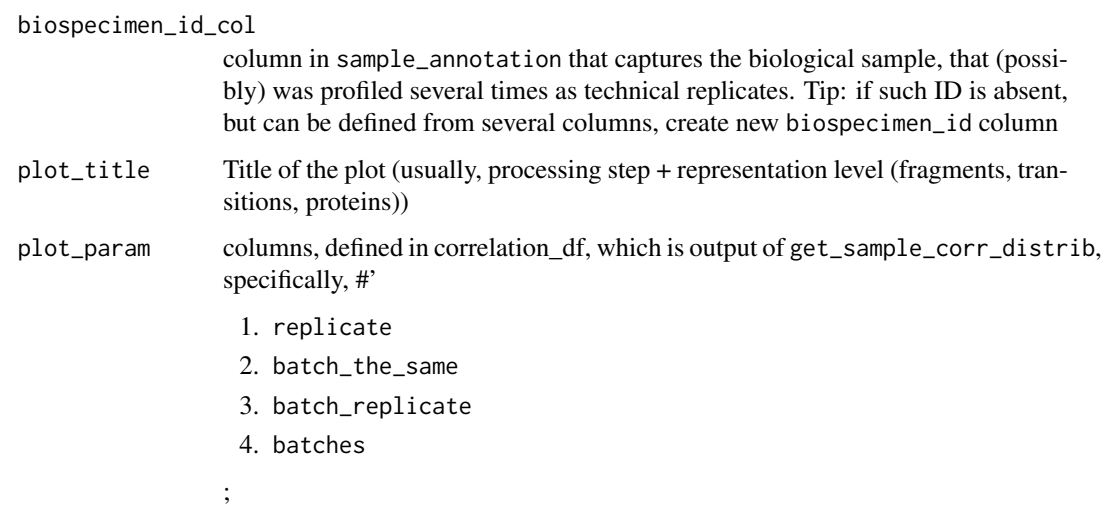

#### Value

ggplot type object with violin plot for each plot\_param

## See Also

[get\\_sample\\_corr\\_distrib](#page-0-0), [ggplot](#page-0-0)

## Examples

```
sample_corr_distribution_plot <- plot_sample_corr_distribution(
example_proteome_matrix,
example_sample_annotation, batch_col = 'MS_batch',
biospecimen_id_col = "EarTag",
plot_param = 'batch_replicate')
```
plot\_sample\_corr\_heatmap

*Sample correlation matrix (heatmap)*

## Description

Plot correlation of selected samples

#### Usage

```
plot_sample_corr_heatmap(data_matrix, samples_to_plot = NULL,
  flavor = c("pheatmap", "corrplot"), filename = NULL, width = NA,
 height = NA, unit = c("cm", "in", "mm"),
 plot_title = sprintf("Correlation matrix of sample %s",
 samples_to_plot), ...)
```
## <span id="page-26-0"></span>Arguments

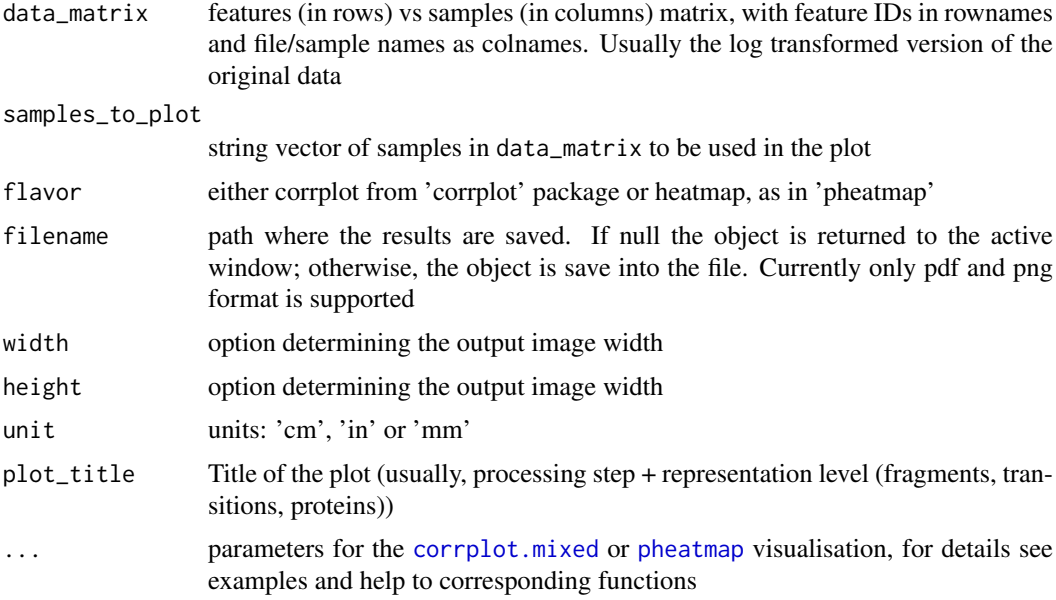

## Value

corrplot or pheatmap object depending on flavor

#### See Also

[pheatmap](#page-0-0), [corrplot.mixed](#page-0-0)

#### Examples

```
specified samples = example sample annotation$FullRunName[
which(example_sample_annotation$order %in% 110:115)]
```

```
sample_corr_heatmap <- plot_sample_corr_heatmap(example_proteome_matrix,
samples_to_plot = specified_samples,
flavor = 'pheatmap',
cluster_rows= FALSE, cluster_cols=FALSE,
 annotation_names_col = TRUE, annotation_legend = FALSE,
 show_colnames = FALSE)
```
plot\_sample\_mean\_or\_boxplot

*Plot per-sample mean or boxplot (showing median and quantiles) vs order (if the real running order available)*

## <span id="page-26-1"></span>Description

Plot per-sample mean or boxplot (showing median and quantiles) vs order (if the real running order available)

#### Usage

```
plot_sample_mean(data_matrix, sample_annotation = NULL,
  sample_id_col = "FullRunName", order_col = "order",
 batch_col = "MS_batch", facet_col = NULL, color_by_batch = FALSE,
 color_scheme = "brewer", theme = "classic", plot_title = NULL,
 order_per_facet = FALSE, vline_color = "grey", ylimits = NULL)
plot_boxplot(df_long, sample_annotation = NULL,
  sample_id_col = "FullRunName", measure_col = "Intensity",
 order_col = "order", batch_col = "MS_batch", facet_col = NULL,
```

```
color_by_batch = TRUE, color_scheme = "brewer", theme = "classic",
plot_title = NULL, order_per_facet = FALSE)
```
## Arguments

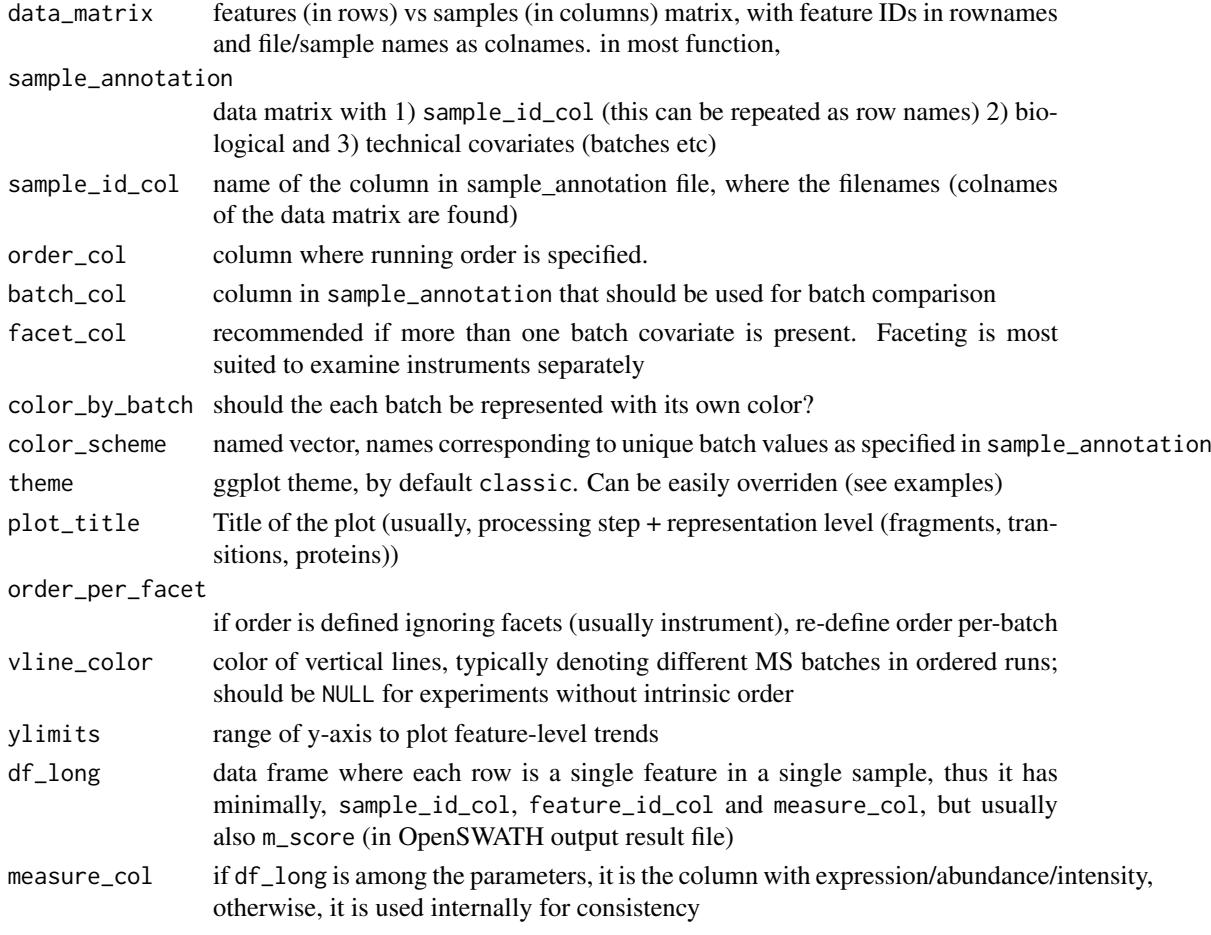

#### Details

functions for quick visual assessment of trends associated, overall or specific covariate-associated (see batch\_col and facet\_col)

## Value

ggplot2 class object. Thus, all aesthetics can be overriden

#### <span id="page-28-0"></span>plot\_single\_feature 29

#### See Also

[ggplot](#page-0-0)

## Examples

```
mean_plot <- plot_sample_mean(example_proteome_matrix, example_sample_annotation,
order_col = 'order', batch_col = "MS_batch")
```

```
boxplot <- plot_boxplot(example_proteome, example_sample_annotation,
batch_col = "MS_batch")
```
<span id="page-28-1"></span>plot\_single\_feature *Plot peptide measurements*

#### Description

Creates a peptide facetted ggplot2 plot of the value in measure\_col vs order\_col. Additionally, the resulting plot can also be facetted by batch.

## Usage

```
plot_single_feature(pep_name, df_long, sample_annotation,
 order_col = "order", sample_id_col = "FullRunName",
 batch_col = "MS_batch", measure_col = "Intensity",
  feature_id_col = "peptide_group_label", geom = c("point", "line"),
  color_by_batch = FALSE, color_scheme = "brewer",
 facet_by_batch = FALSE, color_by_col = NULL, color_by_value = NULL,
 plot_title = NULL, vline_color = "red", theme = "classic")
```
#### Arguments

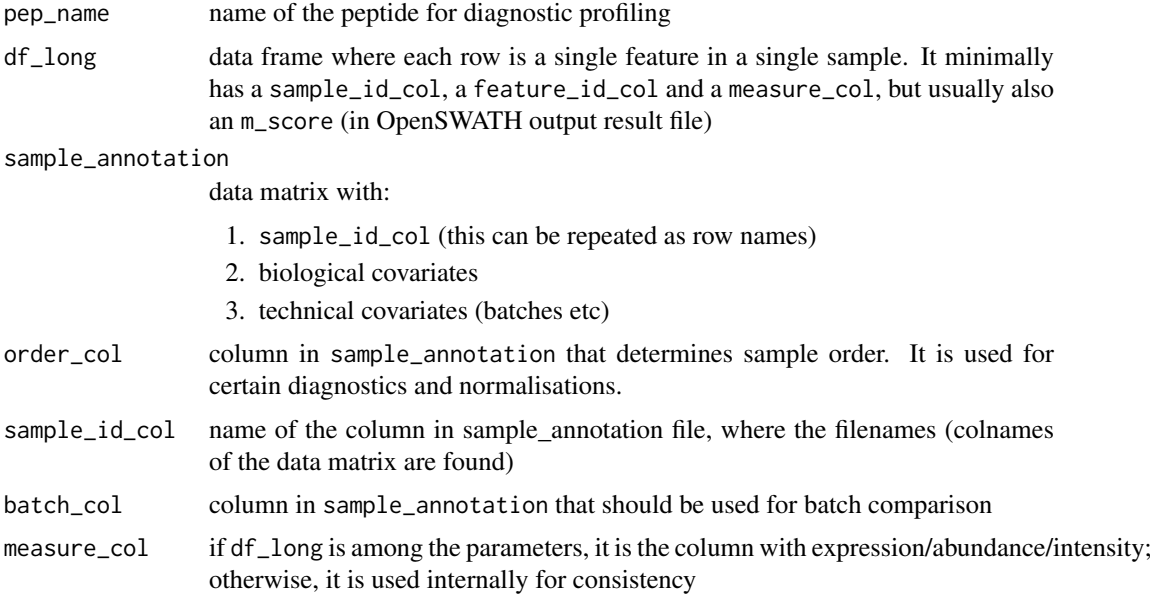

<span id="page-29-0"></span>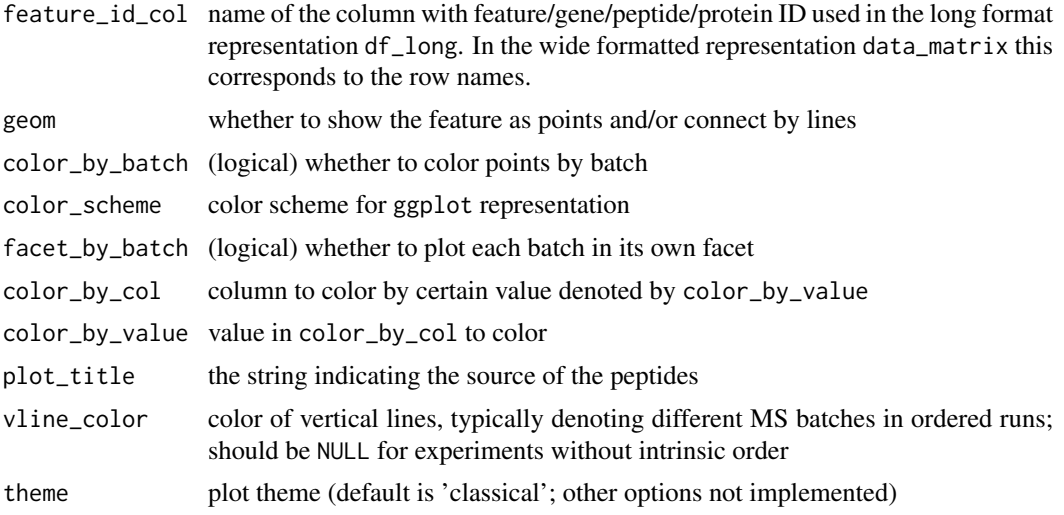

#### Value

ggplot2 type plot of measure\_col vs order\_col, faceted by pep\_name and (optionally) by batch\_col

#### See Also

Other feature-level diagnostic functions: [plot\\_iRT](#page-17-1), [plot\\_peptides\\_of\\_one\\_protein](#page-19-1), [plot\\_spike\\_in](#page-29-1), [plot\\_with\\_fitting\\_curve](#page-31-1)

#### Examples

single\_feature\_plot <- plot\_single\_feature( pep\_name = "46213\_NVGVSFYADKPEVTQEQK\_2", df\_long = example\_proteome, example\_sample\_annotation, color\_by\_col = NULL)

<span id="page-29-1"></span>plot\_spike\_in *Plot spike-in measurements*

## Description

Creates a spike-in facetted ggplot2 plot of the value in measure\_col vs order\_col using [plot\\_single\\_feature](#page-28-1). Additionally, the resulting plot can also be facetted by batch.

#### Usage

```
plot_spike_in(df_long, sample_annotation, peptide_annotation = NULL,
 protein_col = "ProteinName", order_col = "order",
  spike_ins = "BOVIN", sample_id_col = "FullRunName",
 batch_col = "MS_batch", measure_col = "Intensity",
  feature_id_col = "peptide_group_label", color_by_batch = FALSE,
 color_scheme = "brewer", facet_by_batch = FALSE,
 color_by_col = NULL, color_by_value = NULL,
 plot_title = "Spike-in BOVINE protein peptides", ...)
```
#### <span id="page-30-0"></span>Arguments

df\_long data frame where each row is a single feature in a single sample. It minimally has a sample\_id\_col, a feature\_id\_col and a measure\_col, but usually also an m\_score (in OpenSWATH output result file)

#### sample\_annotation

data matrix with:

- 1. sample\_id\_col (this can be repeated as row names)
- 2. biological covariates
- 3. technical covariates (batches etc)

#### peptide\_annotation

long format data with peptide ID and their corresponding protein annotations

```
protein_col column where protein names are specified
```
order\_col column in sample\_annotation that determines sample order. It is used for certain diagnostics and normalisations.

- spike\_ins substring used to identify spike-in proteins in the column 'ProteinName'
- sample\_id\_col name of the column in sample\_annotation file, where the filenames (colnames of the data matrix are found)
- batch\_col column in sample\_annotation that should be used for batch comparison
- measure<sub>col</sub> if df<sub>rlong</sub> is among the parameters, it is the column with expression/abundance/intensity; otherwise, it is used internally for consistency
- feature\_id\_col name of the column with feature/gene/peptide/protein ID used in the long format representation df\_long. In the wide formatted representation data\_matrix this corresponds to the row names.
- color\_by\_batch (logical) whether to color points by batch
- color\_scheme color scheme for ggplot representation
- facet\_by\_batch (logical) whether to plot each batch in its own facet
- color\_by\_col column to color by certain value denoted by color\_by\_value
- color\_by\_value value in color\_by\_col to color
- plot\_title the string indicating the source of the peptides

... additional arguments to [plot\\_single\\_feature](#page-28-1) function

## Value

ggplot2 type plot of measure\_col vs order\_col, faceted by spike\_ins containing proteins and (optionally) by batch\_col

#### See Also

Other feature-level diagnostic functions: [plot\\_iRT](#page-17-1), [plot\\_peptides\\_of\\_one\\_protein](#page-19-1), [plot\\_single\\_feature](#page-28-1), [plot\\_with\\_fitting\\_curve](#page-31-1)

#### Examples

```
spike_in_plot <- plot_spike_in(example_proteome, example_sample_annotation,
protein_col = 'Gene', spike_ins = "BOVINE_A1ag",
plot_title = "Spike-in BOVINE protein peptides")
```
#### <span id="page-31-1"></span><span id="page-31-0"></span>plot\_with\_fitting\_curve

*Plot peptide measurements across multi-step analysis*

#### Description

Plot Intensity of a few representative peptides for each step of the analysis including the fitting curve

#### Usage

```
plot_with_fitting_curve(pep_name, df_long, sample_annotation, fit_df,
  fit_value_var = "fit", order_col = "order",
  sample_id_col = "FullRunName", batch_col = "MS_batch",
 measure_col = "Intensity", feature_id_col = "peptide_group_label",
 geom = c("point", "line"), color_by_batch = FALSE,
 color_scheme = "brewer", facet_by_batch = FALSE,
 plot_title = sprintf("Fitting curve of %s peptide", pep_name),
 color_by_col = NULL, color_by_value = NULL, theme = "classic",
 vline_color = "grey", \ldots)
```
#### Arguments

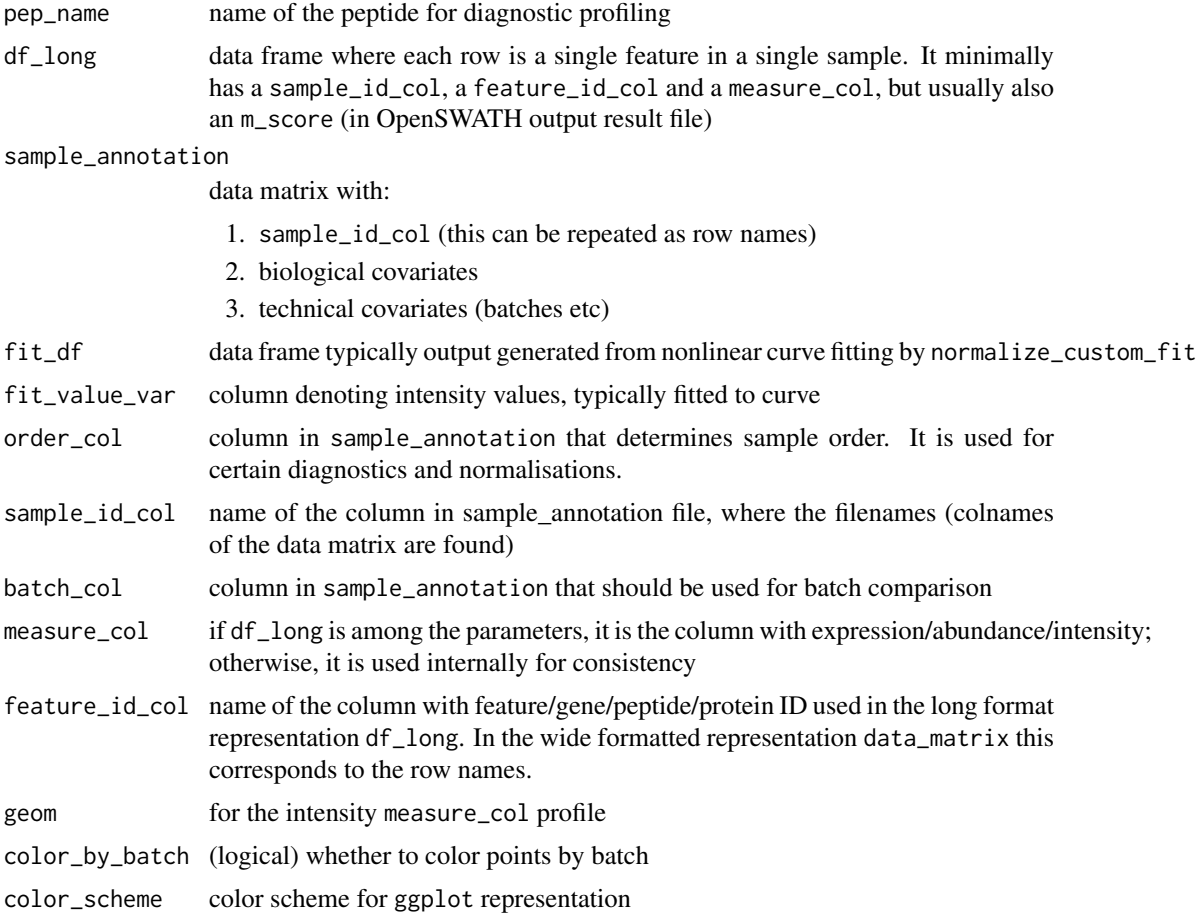

#### <span id="page-32-0"></span>proBatch 33

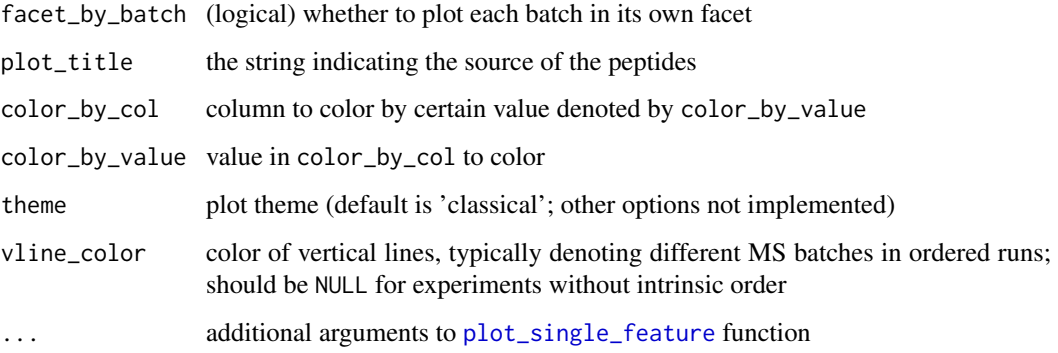

## Value

ggplot-class plot with minimally two facets (before and after non-linear fit) with measure\_col (Intensity) vs order\_col (injection order) for selected peptides (specified in pep\_name)

## See Also

Other feature-level diagnostic functions: [plot\\_iRT](#page-17-1), [plot\\_peptides\\_of\\_one\\_protein](#page-19-1), [plot\\_single\\_feature](#page-28-1), [plot\\_spike\\_in](#page-29-1)

#### Examples

```
loess_fit_70 <- adjust_batch_trend(example_proteome_matrix,
example_sample_annotation, span = 0.7)
fitting_curve_plot <- plot_with_fitting_curve(
pep_name = "10231_QDVDVWLWQQEGSSK_2",
```

```
df_long = example_proteome, example_sample_annotation,
fit_df = loess_fit_70$fit_df, plot_title = "Curve fitting with 70% span")
```
<span id="page-32-1"></span>proBatch *proBatch: A package for diagnostics and correction of batch effects, primarily in proteomics*

## Description

The proBatch package contains functions for analyzing and correcting batch effects and other unwanted technical variation from high-thoughput experiments. Although the package has primarily been developed for mass spectrometry proteomics (DIA/SWATH), it should also be applicable to most omic data with minor adaptations. It addresses the following needs:

- prepare the data for analysis
- Visualize batch effects in sample-wide and feature-level;
- Normalize and correct for batch effects.

## <span id="page-33-0"></span>Arguments

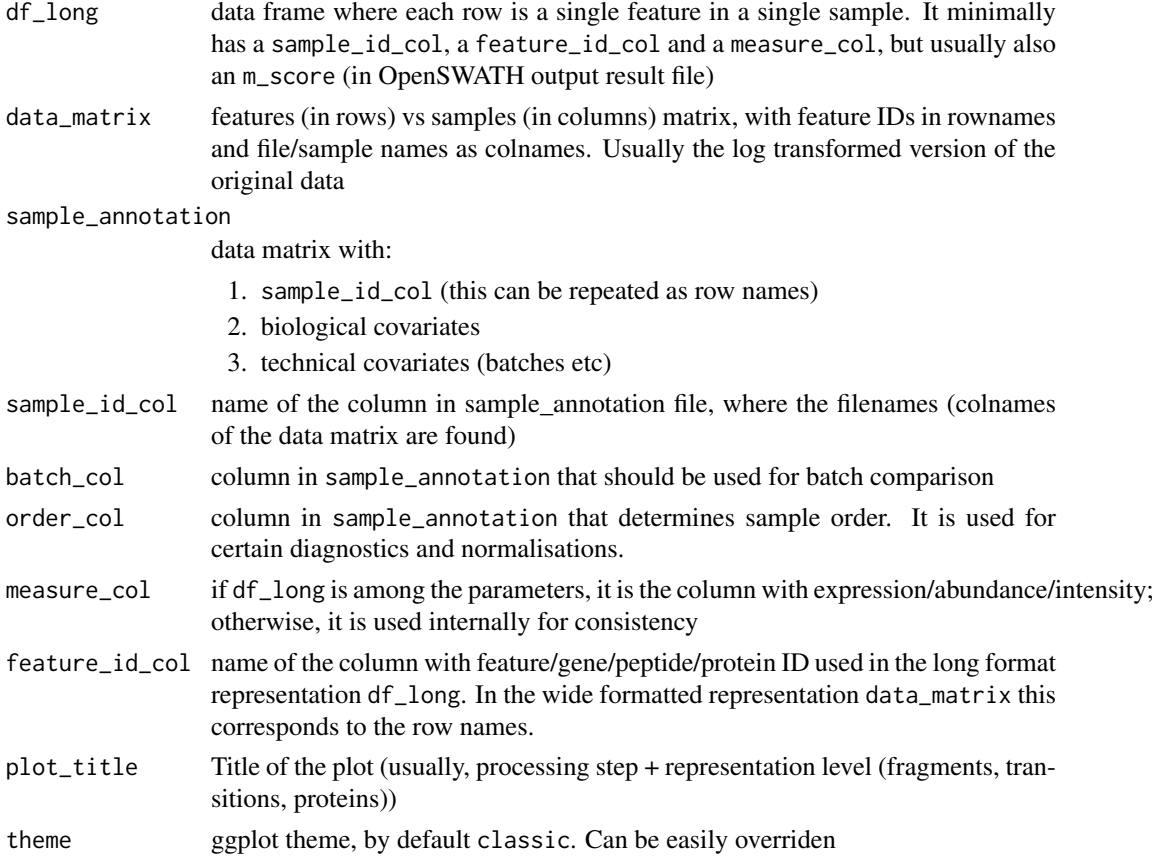

#### Details

To learn more about proBatch, start with the vignettes: browseVignettes(package = "proBatch")

#### Section

Common arguments to the functions.

quantile\_normalize *Quantile normalization of the data, ensuring that the row and column names are retained*

## Description

Quantile normalization of the data, ensuring that the row and column names are retained

#### Usage

```
quantile_normalize(data_matrix)
```
## Arguments

data\_matrix log transformed data matrix (features in rows and samples in columns)

#### <span id="page-34-0"></span>Value

data\_matrix-size matrix, with columns quantile-normalized

#### Examples

quantile\_normalized\_matrix <- quantile\_normalize(example\_proteome\_matrix)

<span id="page-34-1"></span>sample\_annotation\_to\_colors

*Generate colors for sample annotation*

#### **Description**

Convert the sample annotation data frame to list of colors the list is named as columns included to use in potting functions

#### Usage

```
sample_annotation_to_colors(sample_annotation,
 columns_for_plotting = NULL, sample_id_col = "FullRunName",
 factor_columns = c("MS_batch", "EarTag", "Strain", "Diet", "Sex"),
 not_factor_columns = "DateTime", numeric_columns = "order",
 rare_categories_to_other = TRUE, numeric_palette_type = "brewer",
 granularity = 10)
```
#### Arguments

sample\_annotation data matrix with: 1. sample\_id\_col (this can be repeated as row names) 2. biological covariates 3. technical covariates (batches etc) columns\_for\_plotting only consider these columns from sample\_annotation sample\_id\_col name of the column in sample\_annotation file, where the filenames (colnames of the data matrix are found) factor\_columns columns of sample\_annotation to be treated as factors. Note that factor and character columns are treated as factors by default. not\_factor\_columns don't treat these columns as factors. This can be used to override the default behaviour of considering factors and character columns as factors. numeric\_columns columns of sample\_annotation to be treated as continuous numeric values. rare\_categories\_to\_other if True rare categories will be merged as 'other' numeric\_palette\_type palette to be used for numeric values coloring granularity number of colors to map to the number vector (equally spaced between minimum and maximum)

## <span id="page-35-0"></span>Value

list of colors

## Examples

```
color_scheme <- sample_annotation_to_colors (example_sample_annotation,
factor_columns = c('MS_batch','EarTag', "Strain",
"Diet", "digestion_batch", "Sex"),
not_factor_columns = 'DateTime',
numeric_columns = c('order'))
```
sample\_color\_scheme *Sample color annotation*

## Description

This is an color scheme generated from example sample annotation

## Usage

sample\_color\_scheme

## Format

A list of 3 components: list\_of\_colors, color\_df and sample\_annotation

- list\_of\_colors a list of colors for 11 variables, including MS\_batch, EarTag, Strain, Diet, digestion\_batch, Sex, FullRunName, RunDate, RunTime, DateTime, order
- color\_df a data frame with 233 samples and 11 variables describing a color for each component
- sample\_anotation a data frame containing 233 samples and 11 variables annotating samples to facilitate conversion to a color scheme

## <span id="page-36-0"></span>Index

∗Topic datasets example\_peptide\_annotation, [9](#page-8-0) example\_proteome, [10](#page-9-0) example\_proteome\_matrix, [10](#page-9-0) example sample annotation, [11](#page-10-0) sample\_color\_scheme, [36](#page-35-0) adjust\_batch\_trend, [3](#page-2-0) as.POSIXct, *[8,](#page-7-0) [9](#page-8-0)* autoplot.pca\_common, *[20](#page-19-0)* center\_peptide\_batch\_medians, [4](#page-3-0) correct\_batch\_effects, [5](#page-4-0) correct\_with\_ComBat, [6](#page-5-0) corrplot.mixed, *[27](#page-26-0)* create\_peptide\_annotation, [7](#page-6-0) date\_to\_sample\_order, [8](#page-7-0) dates\_to\_posix, [8](#page-7-0) example\_peptide\_annotation, [9](#page-8-0) example proteome. [10](#page-9-0) example\_proteome\_matrix, [10](#page-9-0) example\_sample\_annotation, [11](#page-10-0) fit\_nonlinear, *[3](#page-2-0)* get\_sample\_corr\_distrib, *[26](#page-25-0)* ggplot, *[20](#page-19-0)*, *[25,](#page-24-0) [26](#page-25-0)*, *[29](#page-28-0)* hclust, *[18](#page-17-0)* log transform, [12](#page-11-0) long\_to\_matrix, [12,](#page-11-0) *[14](#page-13-0)* matrix\_to\_long, *[13](#page-12-0)*, [13](#page-12-0) normalize, [14](#page-13-0) normalize\_data, [14](#page-13-0) normalize\_sample\_medians, [15](#page-14-0) pheatmap, *[17](#page-16-0)*, *[27](#page-26-0)* plot\_boxplot *(*plot\_sample\_mean\_or\_boxplot*)*, [27](#page-26-0)

plot\_heatmap, [15](#page-14-0)

plot\_hierarchical\_clustering, [17](#page-16-0) plot\_iRT, *[9](#page-8-0)*, [18,](#page-17-0) *[22](#page-21-0)*, *[30,](#page-29-0) [31](#page-30-0)*, *[33](#page-32-0)* plot\_PCA, [19](#page-18-0) plot\_peptide\_corr\_distribution, [22](#page-21-0) plot\_peptides\_of\_one\_protein, *[7](#page-6-0)*, *[19](#page-18-0)*, [20,](#page-19-0) *[30,](#page-29-0) [31](#page-30-0)*, *[33](#page-32-0)* plot\_protein\_corrplot, *[7](#page-6-0)*, [23](#page-22-0) plot\_PVCA, [24](#page-23-0) plot\_sample\_corr\_distribution, [25](#page-24-0) plot\_sample\_corr\_heatmap, [26](#page-25-0) plot\_sample\_mean, *[9](#page-8-0)* plot\_sample\_mean *(*plot\_sample\_mean\_or\_boxplot*)*, [27](#page-26-0) plot\_sample\_mean\_or\_boxplot, [27](#page-26-0) plot\_single\_feature, *[18](#page-17-0)[–22](#page-21-0)*, [29,](#page-28-0) *[30,](#page-29-0) [31](#page-30-0)*, *[33](#page-32-0)* plot\_spike\_in, *[19](#page-18-0)*, *[22](#page-21-0)*, *[30](#page-29-0)*, [30,](#page-29-0) *[33](#page-32-0)* plot\_with\_fitting\_curve, *[19](#page-18-0)*, *[22](#page-21-0)*, *[30,](#page-29-0) [31](#page-30-0)*, [32](#page-31-0) plotDendroAndColors, *[18](#page-17-0)* proBatch, *[13](#page-12-0)*, [33](#page-32-0) proBatch-package *(*proBatch*)*, [33](#page-32-0) quantile\_normalize, [34](#page-33-0)

sample\_annotation\_to\_colors, *[17,](#page-16-0) [18](#page-17-0)*, *[25](#page-24-0)*, [35](#page-34-0) sample\_color\_scheme, [36](#page-35-0)